## ASSEMBLY - RECURSION

[http://www.tutorialspoint.com/assembly\\_programming/assembly\\_recursion.htm](http://www.tutorialspoint.com/assembly_programming/assembly_recursion.htm) Copyright © tutorialspoint.com

A recursive procedure is one that calls itself. There are two kind of recursion: direct and indirect. In direct recursion, the procedure calls itself and in indirect recursion, the first procedure calls a second procedure, which in turn calls the first procedure.

Recursion could be observed in numerous mathematical algorithms. For example, consider the case of calculating the factorial of a number. Factorial of a number is given by the equation −

```
Fact (n) = n * fact (n-1) for n > 0
```
For example: factorial of 5 is  $1 \times 2 \times 3 \times 4 \times 5 = 5 \times$  factorial of 4 and this can be a good example of showing a recursive procedure. Every recursive algorithm must have an ending condition, i.e., the recursive calling of the program should be stopped when a condition is fulfilled. In the case of factorial algorithm, the end condition is reached when n is 0.

The following program shows how factorial n is implemented in assembly language. To keep the program simple, we will calculate factorial 3.

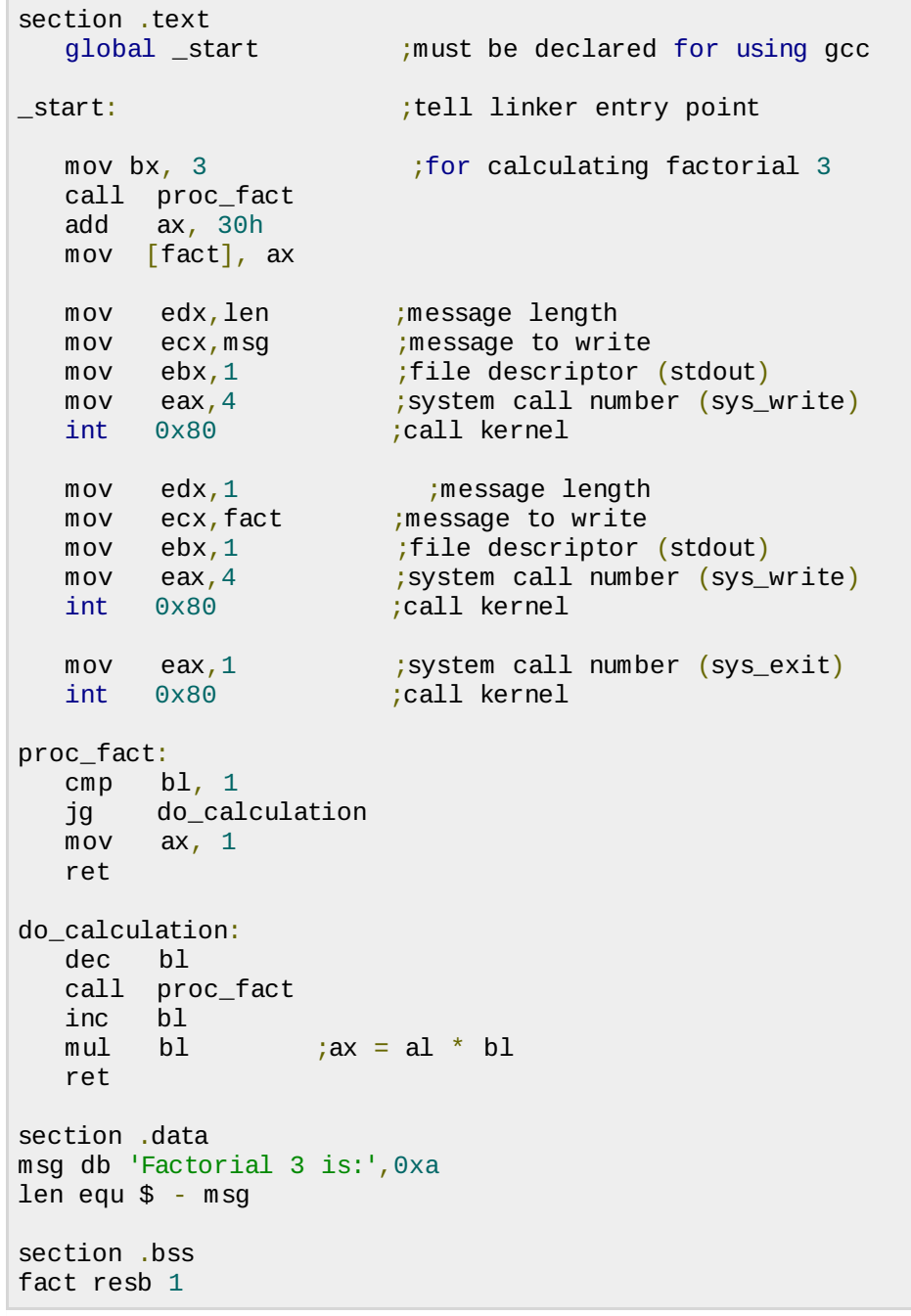

When the above code is compiled and executed, it produces the following result −

Factorial 3 is: 6